Grüß Gott und Hallo, liebe Gemeinden Eppstein und Flomersheim,

wir sind Daniela und Manuel Hegel. Ab dem 1. Dezember 2021 ist es ziemlich wahrscheinlich, dass wir uns in einem der beiden Orte öfter mal sehen – im Gottesdienst, rund um Kirchen und Schulen oder einfach mal beim Einkaufen. Denn ab dann dürfen wir als die neuen Pfarrer in Eppstein und Flomersheim diese beiden Orte – und vor allem ihre Bewohner – besser kennenlernen

Wir beide haben uns während des Studiums in Heidelberg und Erlangen kennen gelernt. Danach wurde der Franke "Beutepfälzer". So haben wir in den letzten drei Jahren durch unsere Ausbildung (Vikariat) unsere ersten Schritte ins Pfarramt gewagt, die wir nun gerne mit Ihnen weitergehen möchten. Uns verbindet neben unserer Liebe zu den Menschen und der Theologie die Leidenschaft für das gemeinsame Musizieren mit Klavier, Cello, Saxophon und Gesang. Diese Leidenschaften würden wir gerne auch mit vielen Menschen hier in der Gemeinde teilen.

Zudem verbindet uns seit dem Frühjahr eine ganz besondere Freude, denn wir dürfen unsere kleine Tochter Allegra in ihr junges Leben begleiten.

Wir werden uns also hoffentlich bald kennenlernen und freuen uns auf zahlreiche Begegnungen.

Bis dahin bleiben Sie gesund und behütet unter Gottes Segen.

Ihre Familie Hegel

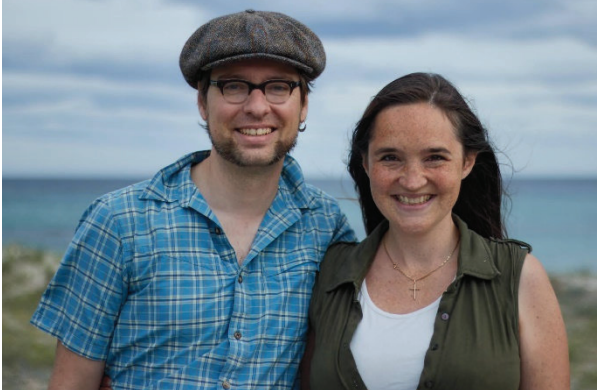